## **ExchMobil**

Energy lives here<sup>®</sup>

## **DMC3 Builder Experience in ExxonMobil**

**AC&O WUG 2018 – Terneuzen / Houston**

**May 15, 2018 / June 1, 2018**

**D. Hokanson / P. D'Hooghe**

## **Outline**

- Why we chose DMC3 as our Next Generation APC
- What we've done
- What we've learned
- Summary

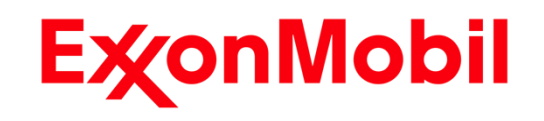

## Why we chose DMC3 as next gen APC

#### • Our linear APCs are all DMCplus

o Hard to run and maintain by Site AEs that do not do lots of projects. o Large and small revamps create high demand on DMC experts.

### • Calibrate

o Simplifies and speeds testing, particularly for re-tests. o We've presented 2 user group presentations and 2 webinars on it.

### • DMC3 Builder

o Contains numerous improvements (Model ID, SmartTune, Workflow) o Maintenance would shift to site and Service Factors would improve o This would free specialist resources for doing more new projects

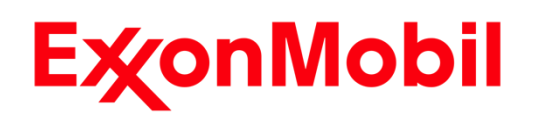

## What we've done with DMC3 Builder

#### • Two projects

o DMCplus pre-test, DMC3 v9 test and commissioning (Project 1)  $\circ$  2 Migrations of DMCplus to DMC3 v10 + 1 from scratch (Project 2)

## • Project 1:

o Size: 8 MVs, 17 CVs, 3 FFs (DVs) – 1min frequency; 180min TTSS o Seed model developed in DMCplus, then migrated to DMC3 Builder. o Testing/Commissioning using Calibrate - completed in 2 weeks.

## • Project 2:

o Revamps – Migrated from DMCplus:

➢ 18 MVs, 31 CVs, 4 FFs (DVs) – 30sec frequency; 240min TTSS

➢ 10 MVs, 15 CVs, 3 FFs (DVs) – 1 min frequency; 180min TTSS

o New: 4 MVs, 7 CVs, 5 FFs (DVs) – 1 min frequency; 720min TTSS

- o Testing & commissioning done in 3-4 weeks (on-site work: 2 weeks)
- o Utilized some old test data with new modeling features

➢ Constrained model ID was very helpful, particularly for parallel CVs

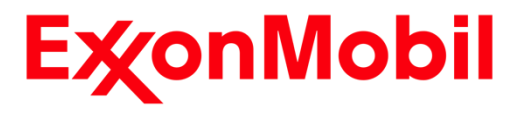

## What we've learned

#### • Systems Installation: Important to get right

o Project 1 – done right; no system issues, still running well.  $\circ$  Project 2 – done differently; caused aggravation during testing.  $\triangleright$  Thanks to excellent support from AspenTech it is now running well.

## • Migrating from DMCplus works well

o Project 1 team streamlined the migration procedure. ➢ Based on Aspen's "APC Validated Process v9 ver7"

o Project 2 - no problems migrating to DMCplus using that procedure.  $\triangleright$  There were issues, but these were related to systems installation.

### • Building from scratch was painful for us

o XOM DCS I/F is complex, current DMC3 template inadequate.

• V10 (without CP1) had a number of issues

o Thanks to Lucas Reis and team for excellent support during effort. o Nearly all of the issues resolved in CP1.

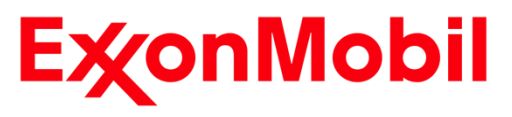

## More of what we've learned

#### • DMC3 Builder is easy to use and understand.

- o Much more accessible to unexperienced practitioners.
	- ➢ Structured work flow.
	- ➢ SmartTune: Novice engineers find this much easier to use than SS costs.
	- ➢ Simplified and improved modeling environment.
		- Constrained model ID.
		- Easy to access uncertainty plots / model grades.
		- **EXE** Integrated and improved near-colinear analysis / repair.
		- **Integrated transform development environment.**
	- $\triangleright$  Simplified calculation language simpler to understand than CCF calcs.

## • Quite different from DMCplus

o Experienced practitioners need to learn new software and workflow. o Custom tools for DMCplus not working in DMC3 environment.

### • Some areas to be improved still:

o Large data set handling & data collection (we're using DMC Collect). o DCS interface tag mapping / templates.

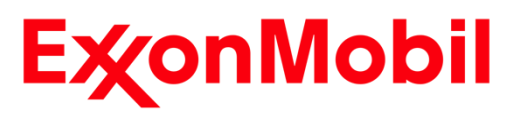

## **Summary**

#### • Positive experience with DMC3 Builder

- o Particularly helpful in allowing new process control engineers to successfully maintain their DMCs.
	- ➢ New modeling features.
	- ➢ Structured workflow.
	- ➢ SmartTune.
		- **Example: site control engineers can quickly change economic prioritization while** keeping DMC running successfully.
- o New features are also "addictive" for the experienced practitioner.
	- ➢ Constrained model identification.
	- ➢ Improved near-colinear repair algorithm.

#### • Plan to roll out DMC3 Builder v10 CP1 soon.

o Migrate all controllers to DMC3 Builder over next few years.

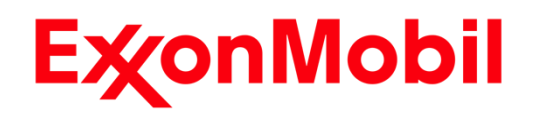

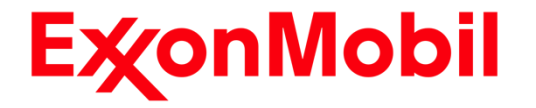

# Back-up DMC3 Builder Screen Captures – Features we like

Energy lives here

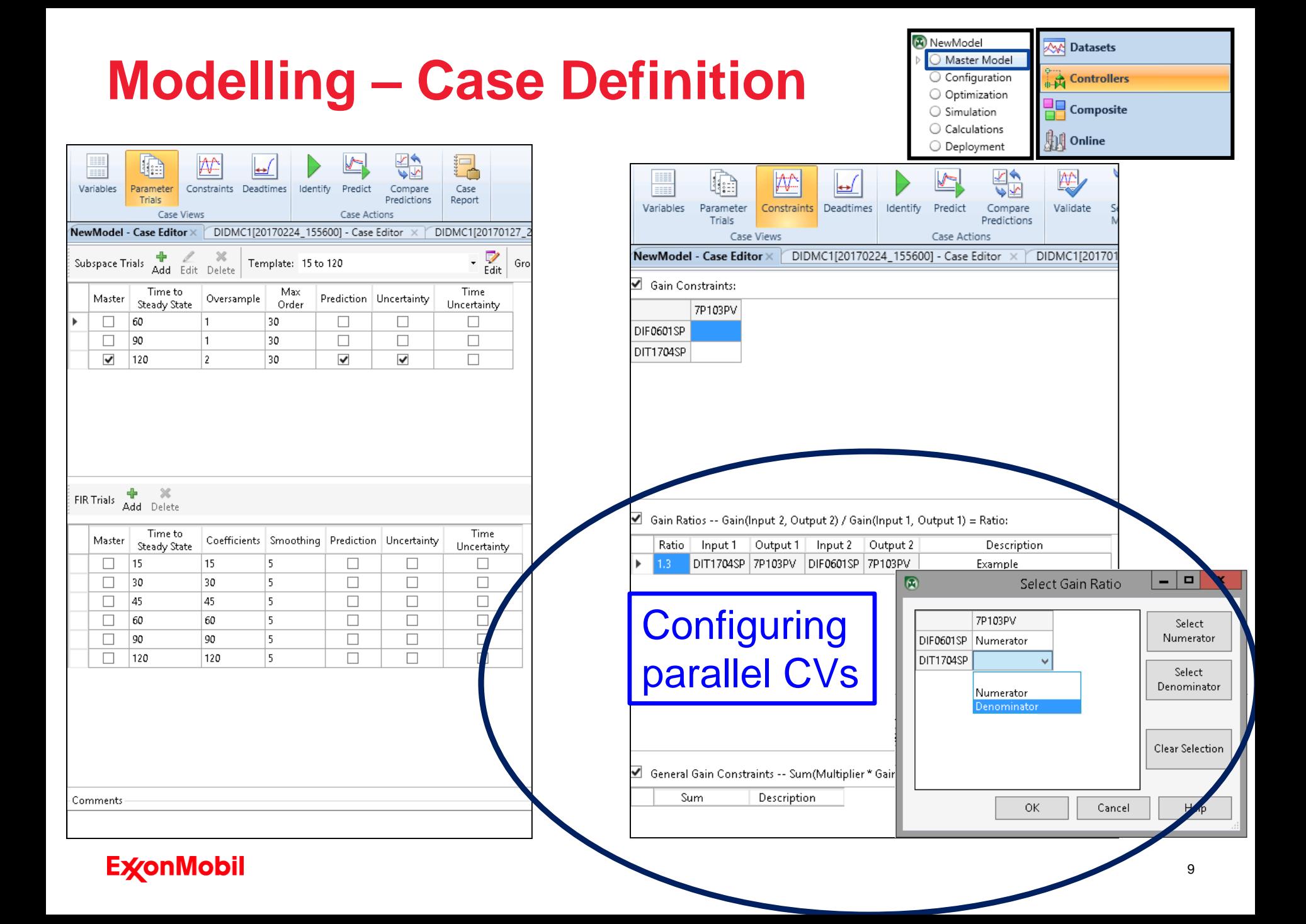

## **Modelling – Transformations**

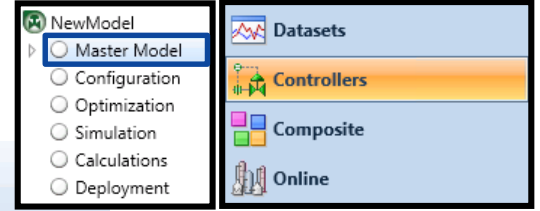

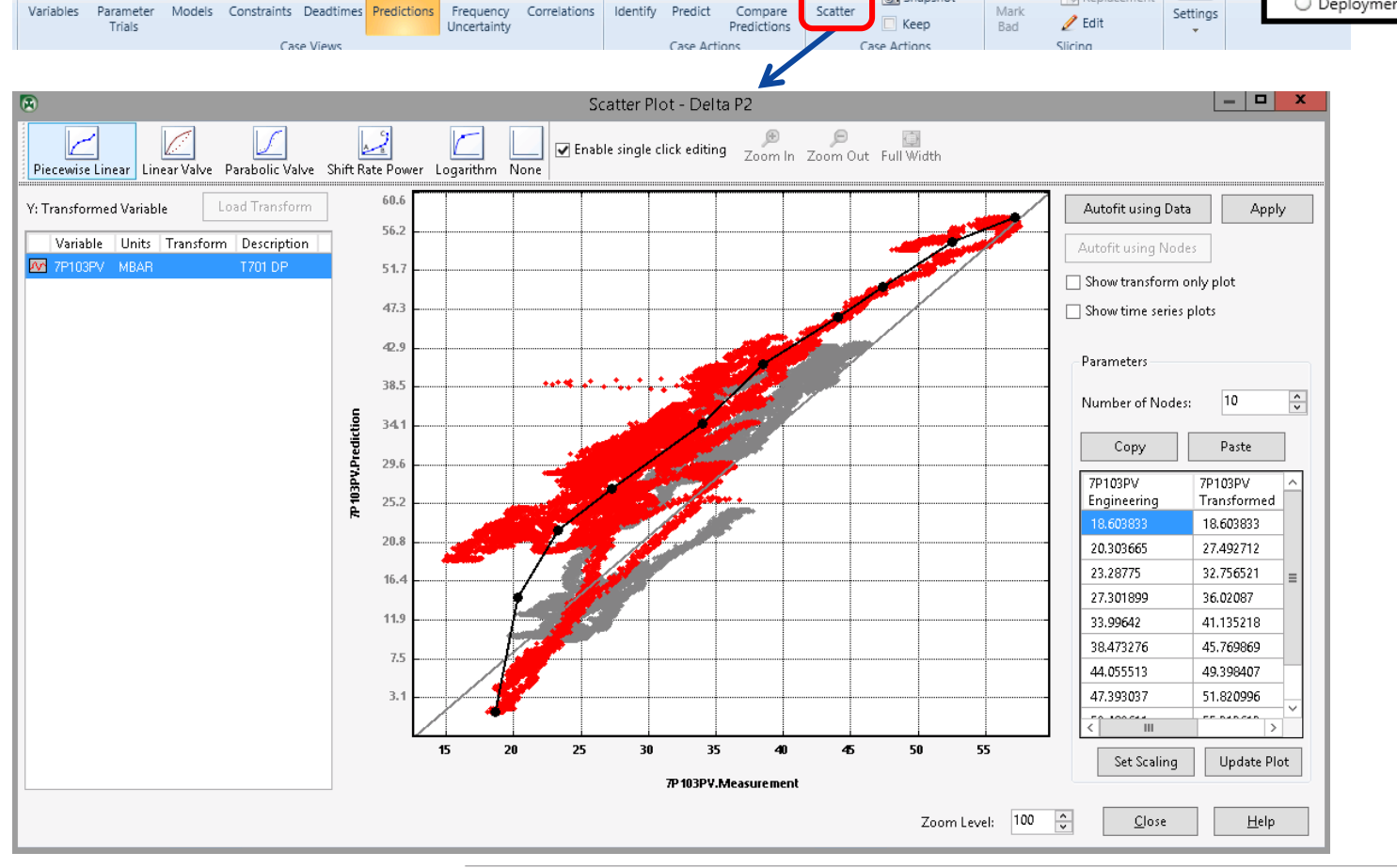

द⊡

Recalculate

of Snapshot

Interpolated

**NJ** Replacement

 $\bigcirc$ 

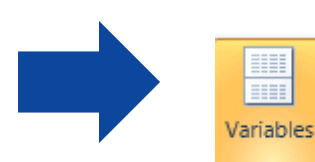

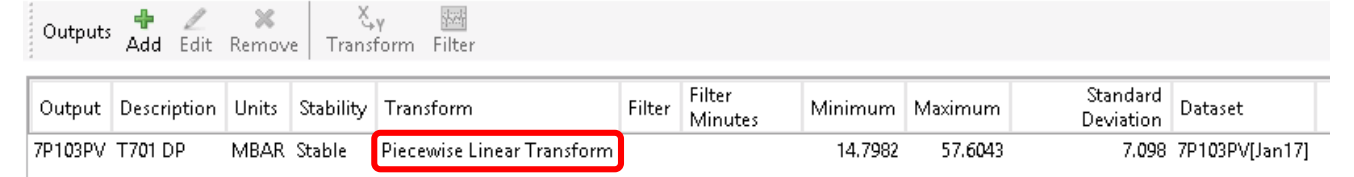

#### **ExconMobil**

Bea

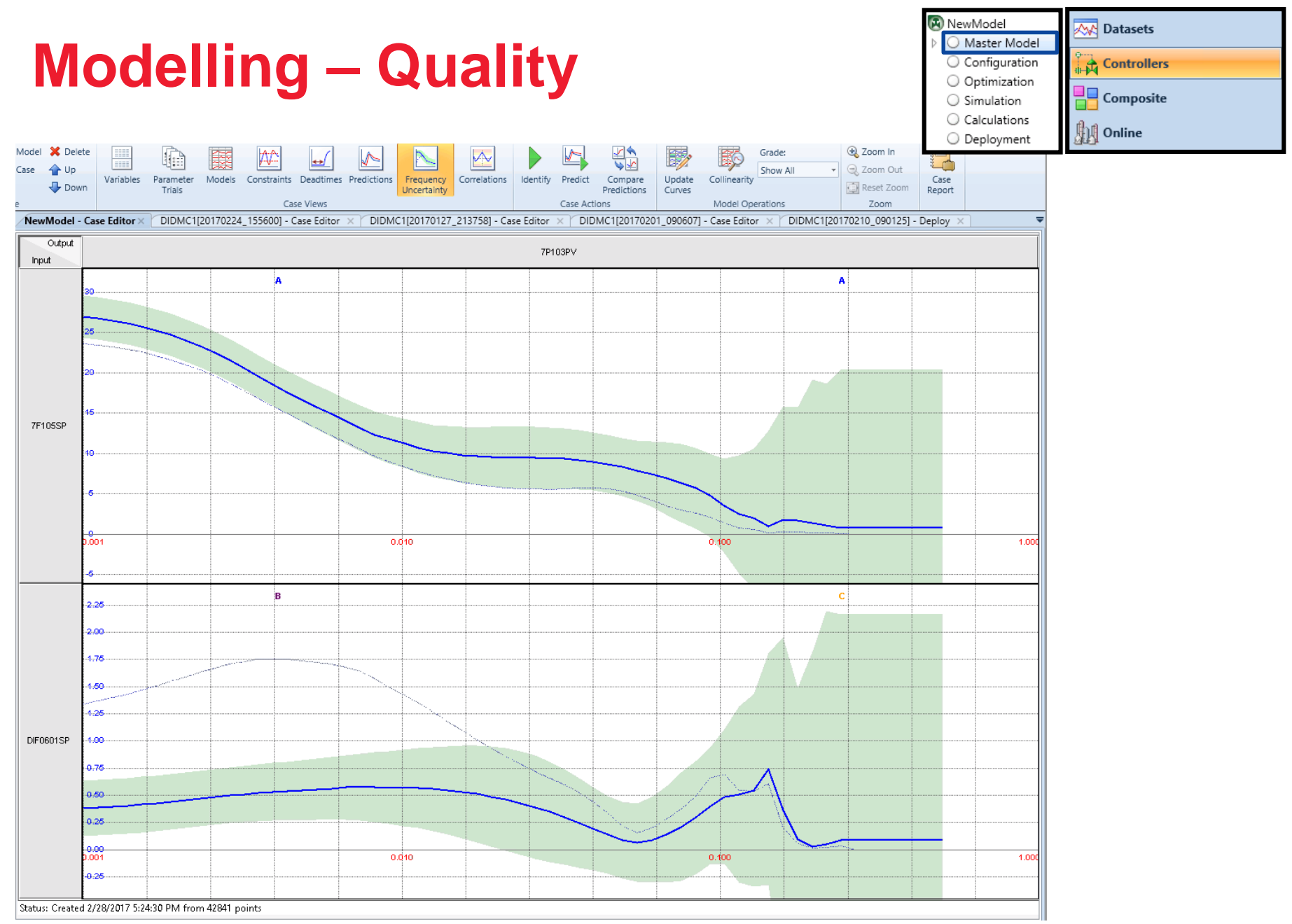

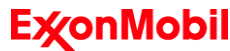

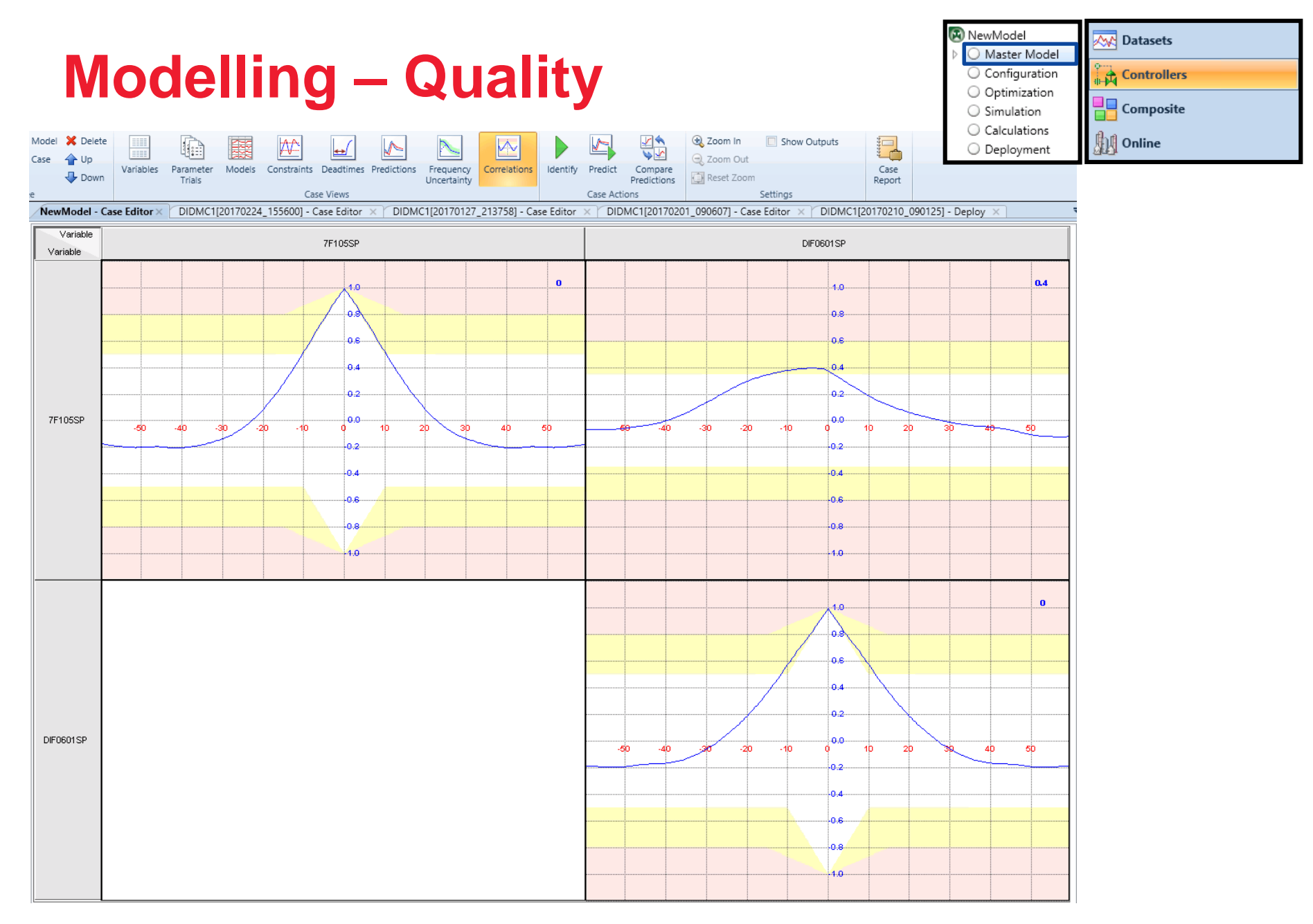

#### **ExconMobil**

## **Tuning - SmartTune**

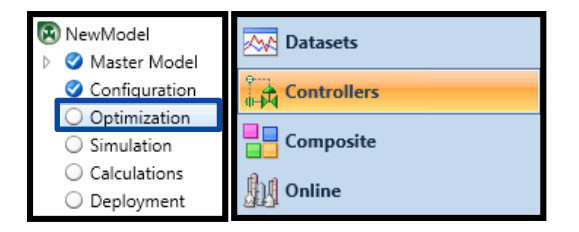

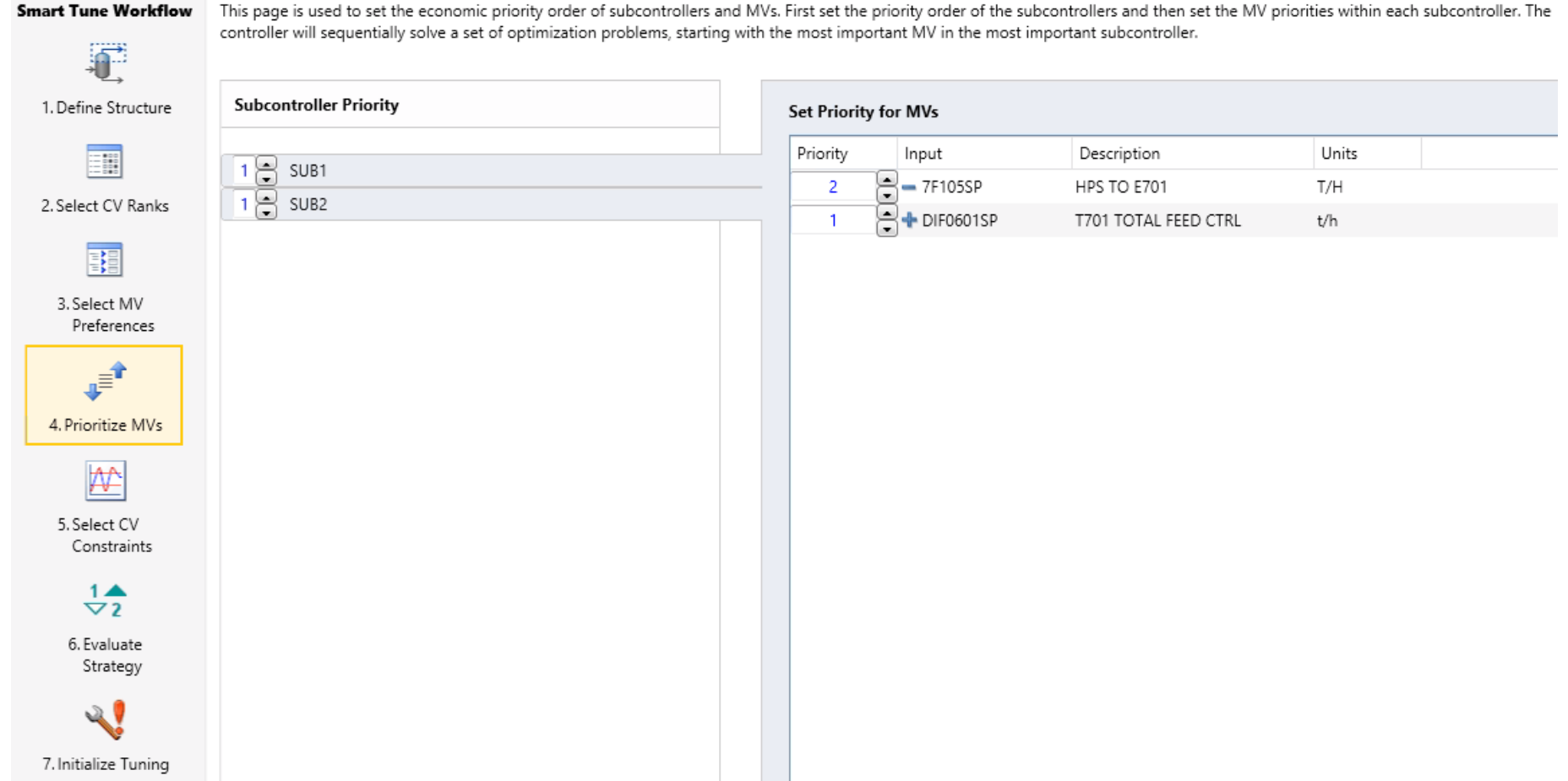

#### **ExconMobil**